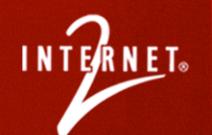

# What to do when Multicast doesn't work ...

Bob Riddle Internet2

May 24, 06

## INTERNET

## Why you care about multicast

### Multicast Definition

 To transmit a single message packet with a special destination address which multiple nodes on the network may be willing to receive.

### Why should I care about multicast?

- consider stats from earlier Victoria Secrets webcast
  - More than 1 million web hits during 1<sup>st</sup> hour
  - 283% increase in web traffic during event
- Do the math (*stream \* potential endpoints*)
- Consider the opportunities: AG, ConfXP, Video delivery Milan (K12) school reduced \$\$ of new high school (TV, coax, etc.)

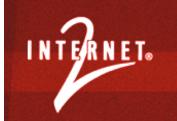

### Things you'll need

- Some useful tools
- Friends, neighbors, far away neighbors
- Patience, patience, & more patience

When sourcing, make sure the TTL > 1

## •NOTE: <u>make sure the TTL > 1</u>

# INTERNET. TOOLS

#### Detective

- http://detective.internet2.edu/
- <u>http://detective.internet2.edu/2006April-Release/windows-client.zip</u>
- <u>http://detective.internet2.edu/2006April-Release/linux-client.tar.gz</u>

#### Multicast Test Page

- (<u>http://www.multicasttech.com/?main=mt/index2002.php3</u>)
- Iperf (http://dast.nlanr.net/Projects/Iperf/)
- Beacon (<u>http://dast.nlanr.net/projects/Beacon/</u>)
- My silly test programs (<u>http://people.internet2.edu/~bdr/multicast/</u>)
- Ethereal (http://www.ethereal.com/download.html)
- RcBridge (<u>http://rcb-registry.anu.edu.au:9090/</u>)

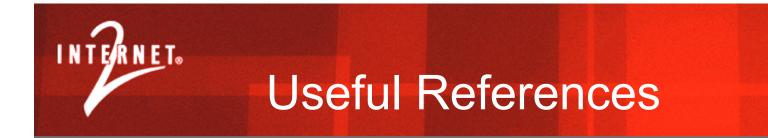

### Multicast Working Group

- (http://multicast.internet2.edu/)
- Multicast Cook Book
- Multicast Apps

### Multicast Sources

- http://multicast.internet2.edu/wg-multicast-sources.shtml
- <u>http://db.arts.usf.edu/dvguide/</u>

### Router Proxy

(<u>http://routerproxy.grnoc.iu.edu/abilene/</u>)

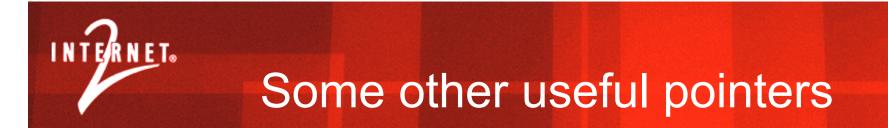

- Multicast Router viewer
- MANTRA multicast monitoring
- Multicast Beacon Server
- Internet2 Detective
- Multicast Troubleshooting
  - Bill Nickless Methodology
  - UCSB Debugging handbook
  - Internet2 Workshop

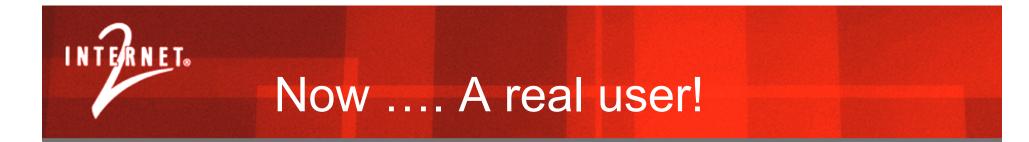

### Laurence Kirchmeier

laurie@merit.edu